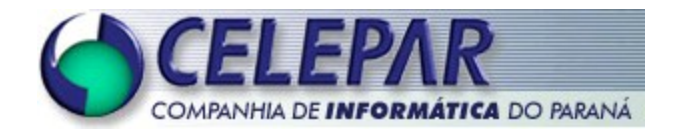

# **PROJETO FRAMEWORK - CELEPAR**

# **CATÁLOGO DE PACOTES – PROJETO GENESYS I**

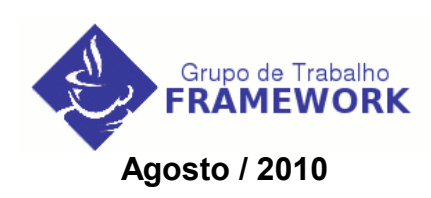

#### **Sumário de Informações do Documento**

 $\overline{\phantom{a}}$ 

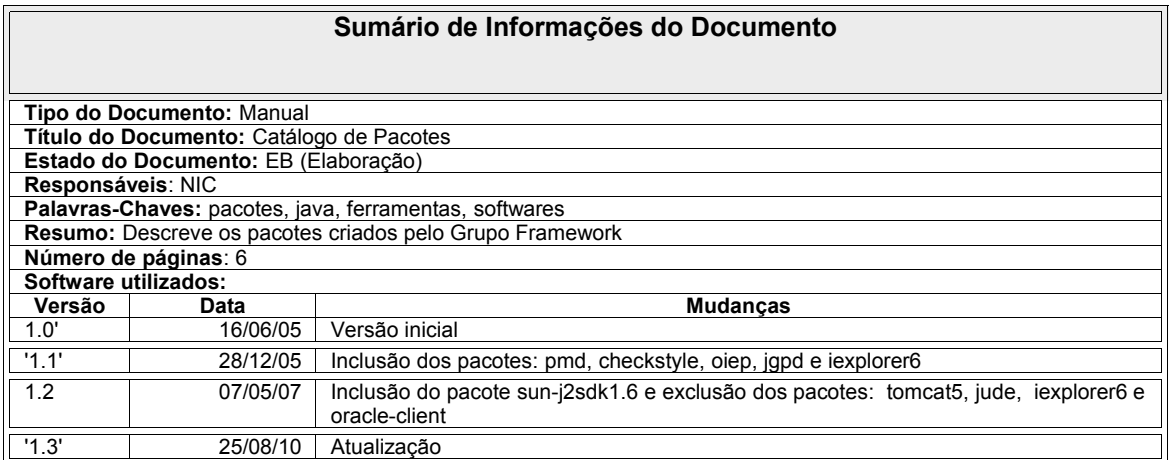

# **SUMÁRIO**

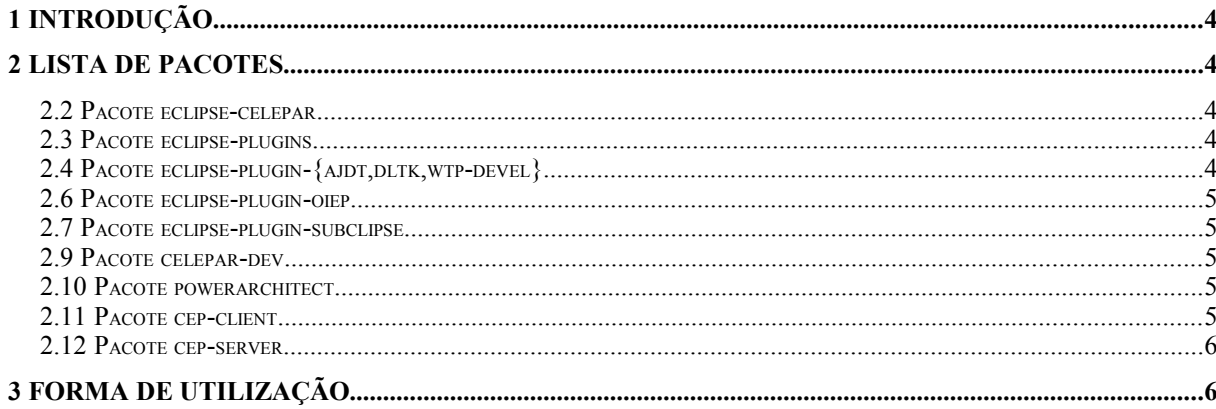

# **1 INTRODUÇÃO**

Este documento destina-se a informar os pacotes de ferramentas disponibilizados pelo Grupo Framework Celepar.

Os pacotes foram criados para facilitar a gerência dos softwares no ambiente Linux (baseados no Debian). Eles estão ligados ao processo de desenvolvimento definido pelo Grupo Framework Celepar.

De maneira simplificada pode-se definir **pacote** como um script que gerencia a configuração (atualização, remoção, instalação, etc) de um determinado software.

# **2 LISTA DE PACOTES**

Sugere-se a utilização dos seguintes softwares empacotados:

#### **2.2 Pacote eclipse-celepar**

Fornece a última versão da ferramenta IDE para desenvolvimento de aplicações, tem integrados no pacote padrão (versão >=3.5.0-2) os plugins: jbosstools, m2, m2-extras.

#### **2.3 Pacote eclipse-plugins**

Metapacote que fornece dependências para vários plugins, ilustrada na figura a seguir:

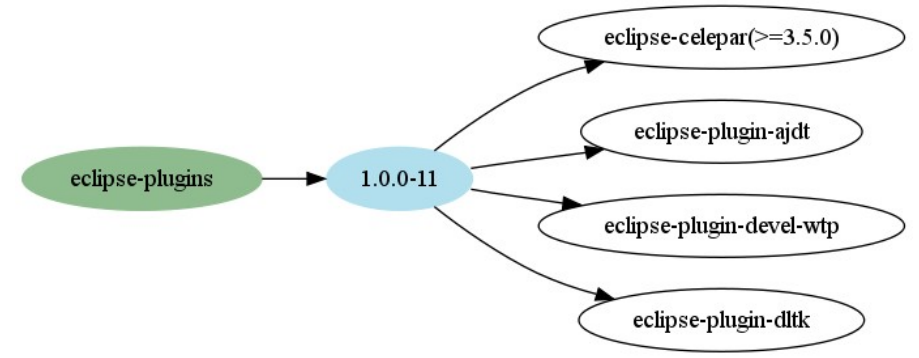

## **2.4 Pacote eclipse-plugin-{ajdt,dltk,wtp-devel}**

Pacotes que fornecem plugins extras para o Eclipse Celepar. Atualmente os seguintes plugins estão disponíveis como pacotes extras, listados pelo pacote eclipse-plugins:

- eclipse-plugin-ajdt
- eclipse-plugin-dltk
- eclipse-plugin-devel-wtp

Esses plugins integram-se ao eclipse fornecendo funcionalidades extras ao pacote eclipse-celepar.

## **2.6 Pacote eclipse-plugin-oiep**

Fornece a última versão deste plugin para Eclipse. Este plugin é livre e tem por objetivo possibilitar o uso do pacote OpenOffice dentro da ferramenta Eclipse.

## **2.7 Pacote eclipse-plugin-subclipse**

Fornece a última versão deste plugin para Eclipse. Este plugin auxilia na conexão com o subversion.

#### **2.9 Pacote celepar-dev**

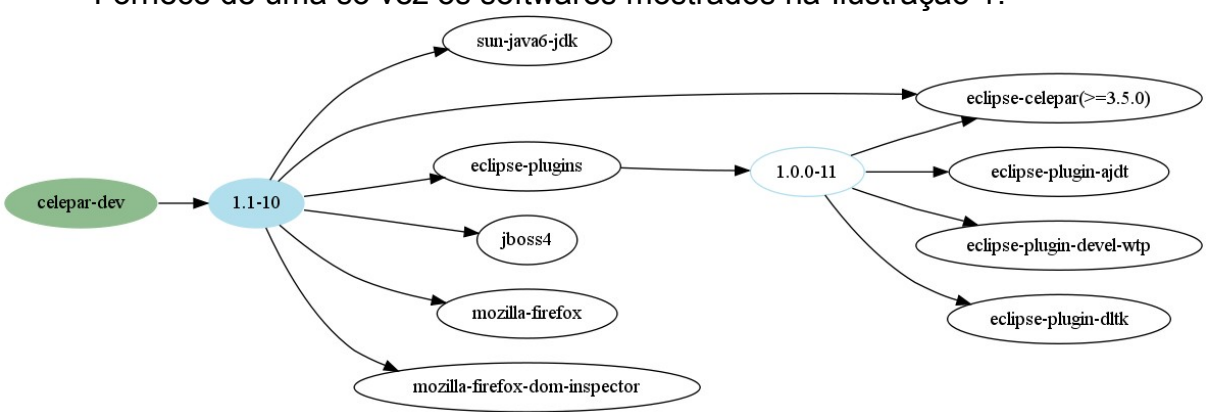

Fornece de uma só vez os softwares mostrados na [Ilustração 1.](#page-4-0)

<span id="page-4-0"></span>*Ilustração 1: Celepar-dev e Dependências*

Deve ser utilizado na instalação de máquinas novas para preparação e instalação do ambiente de desenvolvimento da Celepar.

## **2.10 Pacote powerarchitect**

Fornece ferramenta visual para modelagem de Banco de Dados.

#### **2.11 Pacote cep-client**

Este pacote foi criado para facilitar o uso do sistema de busca de CEPs, contém o contexto cliente (proxy) e a biblioteca (jar) que deve ser copiada para o projeto do usuário.

O pacote deve somente ser usado em ambiente de DESENVOLVIMENTO devido ao fato de ter sido projetado com uma arquitetura mais leve para rodar nas máquinas dos desenvolvedores.

Obs: Ver documentação sobre o sistema de busca de CEPs.

#### **2.12 Pacote cep-server**

Este pacote contém o contexto servidor para o sistema busca de CEPs e também a biblioteca (jar) que deve ser copiada para o projeto do usuário. Este pacote preferencialmente não deve ser usado em ambiente de desenvolvimento.

Obs: Ver documentação sobre o sistema de busca de CEPs.

# **3 FORMA DE UTILIZAÇÃO**

Os pacotes estão disponíveis do servidor www.debian.celepar.parana da Celepar. Para acessá-los e poder gerenciar as versões das ferramentas disponíveis deve-se realizar as seguintes configurações:

a) Inserir as seguintes linhas no arquivo /etc/apt/sources.list

deb http://www.repositorios.eparana.parana/debian lenny main contrib non-free deb http://www.repositorios.eparana.parana/parana lenny main contrib non-free deb http://www.repositorios.eparana.parana/celepar lenny main contrib non-free

c) Executar como root o comando apt-get update

d) Executar como root o comando apt-get install <nome\_do\_pacote>